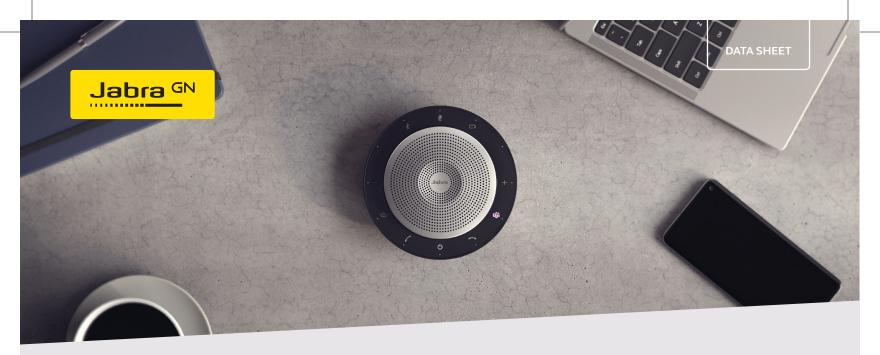

SPEAK 750 for Microsoft Teams

**Engineered to** power your meetings with seamless, premium audio

## Hear and be heard when it matters

Jabra Speak 750 comes with full duplex audio, allowing you to hold completely natural conversations via speakerphone. With full duplex audio, both sides of the conversation are transmitted at the same time, allowing your conversations to flow just as they do in person. So, you can get on with what's important, without worrying about whether you're being heard.

# **Certified for Microsoft Teams**

Connect to your team instantly. Jabra Speak 750 is certified for Microsoft Teams and has a dedicated Microsoft Teams button, so the connection to your colleagues is always at your fingertips, whether you're present in the meeting room or not.

# Plug-and-play for instant collaboration

Connect instantly with plug-and-play capability. With 10% of the average meeting being wasted on technical difficulties, simply being able to plug-and-play to your laptop, smartphone or tablet, using either USB or Bluetooth®, makes collaboration so much easier. Meetings are much more effective when your technology works first time.

#### Connects to:

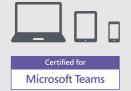

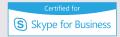

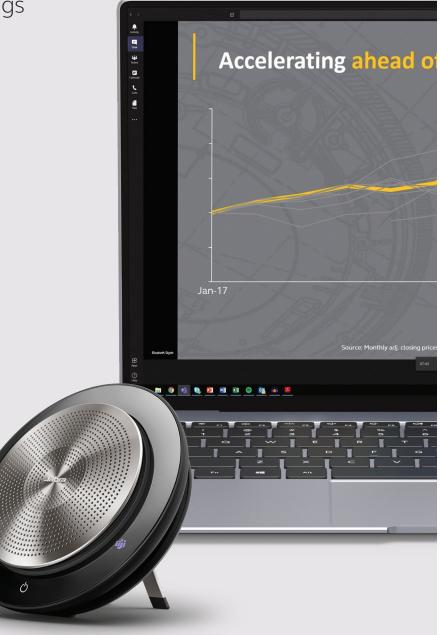

## HOW TO CONNECT

to PC or softphone using Jabra Link 370 USB Bluetooth Adapter (Microsoft Teams version)

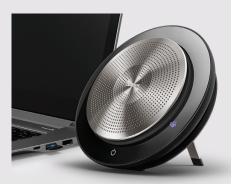

Plug the Link 370 Bluetooth Adapter into a USB port on your PC. Speak 750 and Link 370 are already pre-connected.

### HOW TO PAIR

#### with Bluetooth enabled devices

- 1. Tap power to switch on
- 2. Hold (2 sec) the Bluetooth button
- 3. Follow the voice instructions to pair to your device or laptop

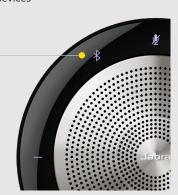

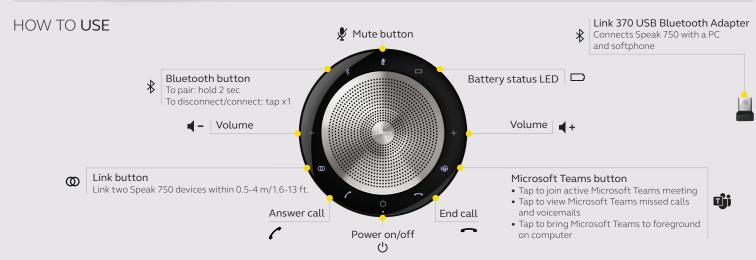

|              | FEATURES                                                       | BENEFITS                                                                                                    |
|--------------|----------------------------------------------------------------|----------------------------------------------------------------------------------------------------|
| Connectivity | USB cable                                                      | Plug-and-play connectivity to PC Softphone/UC systems                                                                                                    |
|              | Bluetooth                                                      | Easy Bluetooth connectivity to smartphones and tablets                                                                                                    |
|              | Jabra Link 370 USB Bluetooth Adapter (Microsoft Teams version) | Wireless range of up to 100 feet/30 meters                                                                                                    |
| Audio        | Full compatibility with UC systems & VoIP clients              | Certified for Microsoft Teams, Skype for Business and Microsoft Teams Rooms (MTR)                                                                                                    |
|              | High performing<br>Omnidirectional microphone                  | A 360° sound pick-up allowing attendees to be heard from all angles                                                                                                    |
|              | HiFi grade speaker                                             | Ideal for outstanding voice, music and multimedia experience with more speaker power and output                                                                                                 |
|              | Digital Signal Processing<br>(DSP) technology                  | Crystal clear sound without echoes or distorted sounds even at maximum volume level                                                                                                    |
|              | Wideband audio/HD Voice                                        | High quality audio for best possible voice collaboration                                                                                                    |
| Ease of use  | Talk time                                                      | Up to 10 hours battery life                                                                                                    |
|              | LED indicators                                                 | Intuitive user interface                                                                                                    |
|              | Folding stand                                                  | Fold out the stand to be upright for optimized music experience or fold it down flat to the table, for enhanced group conference calls and collaboration                                        |
|              | Link button                                                    | One touch button to pair two Speak 750 devices together for full stereo and true immersive sound for calls and music                                                                            |
|              | Microsoft Teams button*                                        | <ul> <li>Tap to join active Microsoft Teams meeting</li> <li>Tap to view Microsoft Teams missed calls and voicemails</li> <li>Tap to bring Microsoft Teams to foreground on computer</li> </ul> |
| Accessories  | Jabra Link 370, USB Bluetooth Adapter (MS Teams version)       | Easy Bluetooth connection to your PC                                                                                                    |
|              | Jabra Kensington Lock Adapter                                  | Optimized theft protection                                                                                                    |
|              | Jabra Speak 710/750 Secure Mount                               | Secure to tables                                                                                                    |
|              | Jabra Soft Travel Pouch                                        | Travel pouch included to protect your speakerphone on the go                                                                                                    |

<sup>\*</sup>Button functionality depends on the Microsoft Teams application